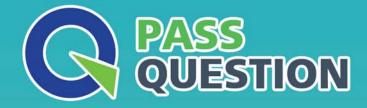

# QUESTION & ANSVER HIGHER QUALITY, BETTER SERVICE

Provide One Year Free Update! https://www.passquestion.com

## Exam : C\_THR91\_1811

Title : SAP Certified Application Associate-SAP SuccessFactors Onboarding 1.0 Q4/2018

### Version : DEMO

1. What trigger can you select when creating or editing a notification?

- A. Initiate Onboarding
- B. Start Date
- C. Hire Date
- D. Orientation Step

#### Answer: D

2.A client has configured a global process with panels that collect compliance data relevant to the country of Germany.

Who will be responsible for maintaining these panels?

A. the SuccessFactors engineers will maintain these panels because they are considered Standard panels

- B. The Partner consultant will maintain these panels for the client
- C. the SuccessFactors engineers will maintain all compliance panels
- D. The client will, because the panels are considered user-defined

#### Answer: D

3.What actions are required to enable the integration between SAP SuccessFactors Onboarding and SAP SuccessFactors Recruiting? 3 correct answers

- A. Create an RCM tag in the Data Dictionary
- B. Enable role-based Permissions in Provisioning.
- C. Grant feature permissions for Onboarding in the Job Requisition XML template
- D. Grand Onboarding initiate Permissions under Recruiting Permissions
- E. Set up the SFTP connection to Onboarding

#### Answer: B,C,D

4.Where in the Data Dictionary must you place a field if you want that field to be sent from SuccessFactors Recruiting to SuccessFactors Onboarding?

- A. Export Categories
- B. Integration -> Standard Export
- C. Integration -> RX and then distribute to the Recruiting Management entities.
- D. Integration -> EC

#### Answer: C

- 5. Where do you create a new notification group?
- A. Super Admin -> Account Options -> Add Option
- B. Admin Center -> Email Notifications Template Settings
- C. Admin Center -> Manage Workflow Groups
- D. Notifications -> Add -> Group Name

#### Answer: D